## Google Calendar integration

## Calendar Settings (cog) → Integration

Set up fetching a public Google calendar events to the calendar by specifying the calendar ID. Besides ID, set a Google Calendar Name that will be displayed for events fetched from the calendar.

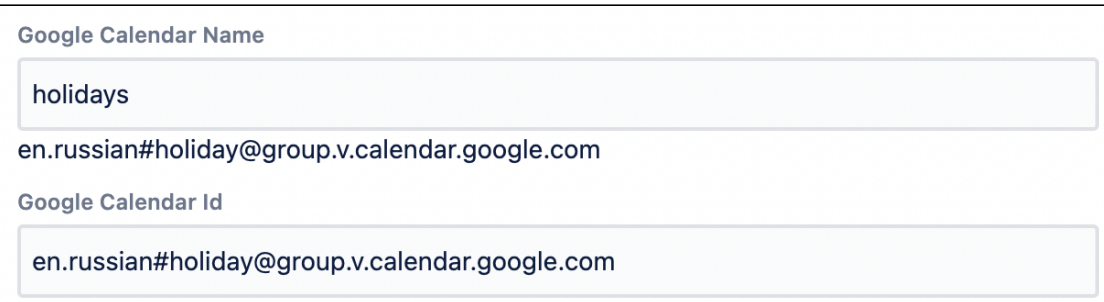

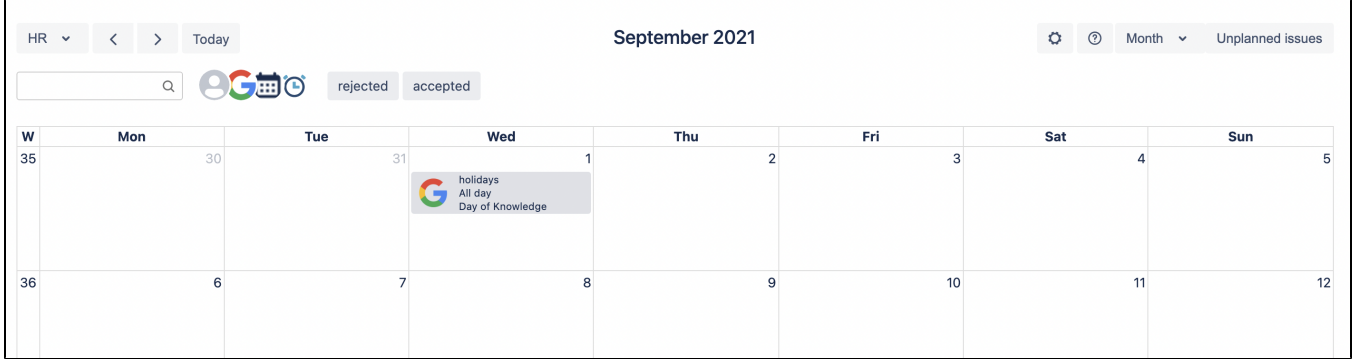

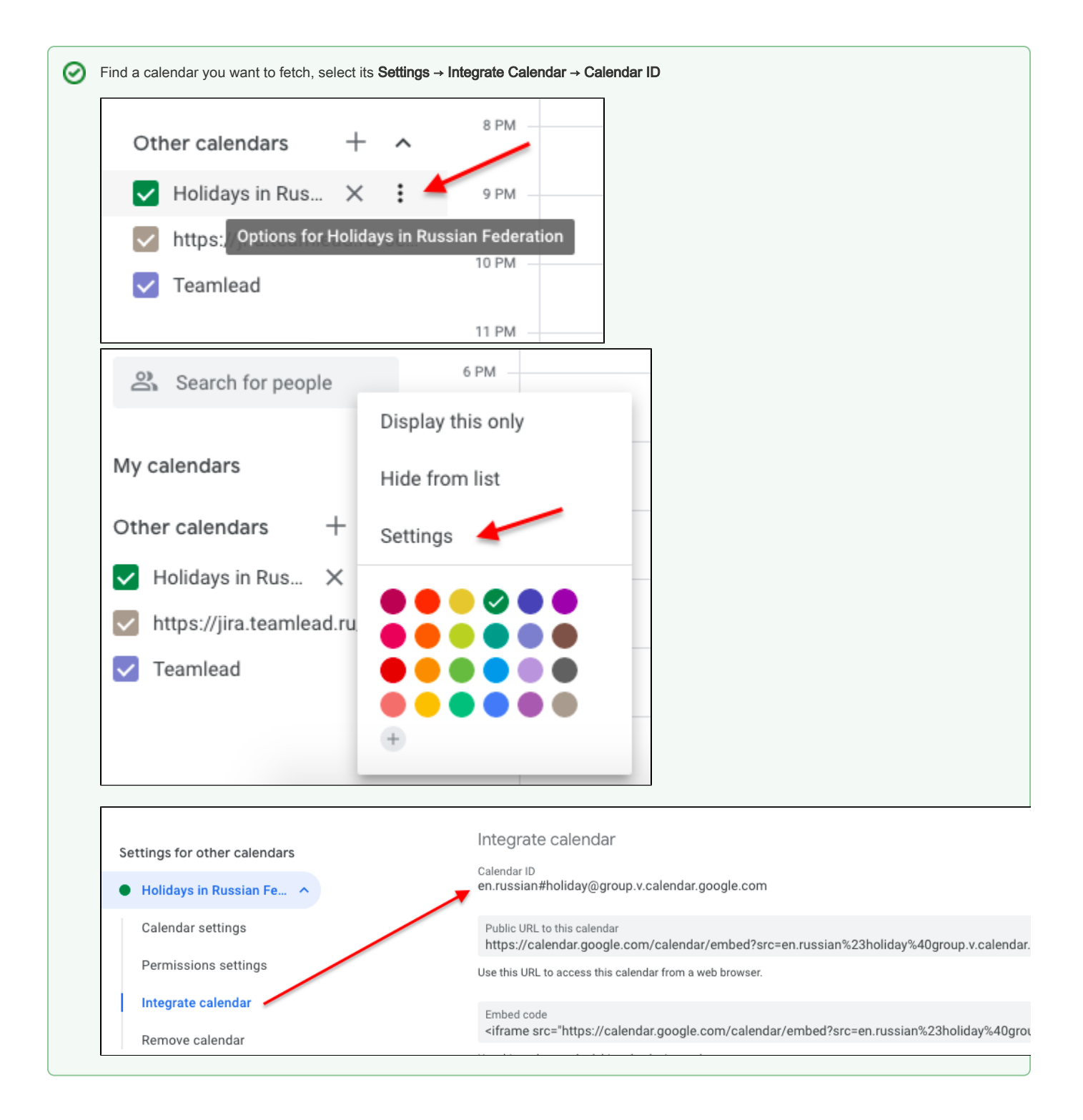